# **5.2 Module in SML**

Algorithmen (Funktionsdeklarationen) arbeiten über Datenelementen, die zu Trägermengen zusammengefaßt werden können. Für die Formulierung von Algorithmen sind neben den speziellen Datenelementen die verfügbaren Funktionen entscheidend.

Man faßt die auftretenden Mengen und Funktionen zu

*Strukturen*

zusammen; die durch eine Struktur definierten Symbole nennt man *Signatur*. Man erhält dadurch ein Modulkonzept, in dem ein *Modul* durch eine Struktur und die *Schnittstelle* des Moduls durch die Signatur dargestellt wird.

Ziele der Modularisierung sind

- Kapselung von Information

um Typen und Funktionen nur in gewünschter Weise verwenden zu können und schwer entdeckbare Fehler zu vermeiden

- Wiederverwendung von Code

durch Packen von Daten und Algorithmen in Module mit wohldefinierten Schnittstellen

## **5.2.1 Signaturen**

Die Signatur einer Datenstruktur gibt die Schnittstelle eines Moduls oder Subsystems, d.h. die verfügbaren Typen und Funktionen an. Häufig ist es für den Programmierer nicht wichtig und nicht wünschenswert, die genaue Implementierung der Signatur zu kennen. Z.B.

- (1) wenn die Signatur eine Maschinenstruktur beschreibt, deren genaue Implementierung maschinenabhängig ist. Programme, die Implementierungseigenschaften ausnutzen, sind nur schwer portierbar.
- (2) wenn ein Programm Implementierungseigenschaften nicht ausnutzt, lassen sich ineffiziente Implementierungen (einfacher) durch effiziente ersetzen.
- (3) Modularisierung der Programmierung.
- (4) Schutz gegenüber dem Kunden.

### **Definition**: *Signatur*

Eine Signatur  $\Sigma = (S, F)$  besteht aus:

- einer Menge S von Typsymbolen (bzw. Sorten; Symbole für Mengen) und

- einer Menge F von Funktionssymbolen (Symbole für Werte).

Jedes f∈F hat einen Typausdruck als Typ, der aus

\* (Produkt),

 $\rightarrow$ . Typvariablen und Elementen aus S aufgebaut ist.

```
Beispiel: Signatur für eine zahlartige Struktur: NUM.
   S_{NUM} = \{num\},F_{NUM} = \{add, mult\},\wobei add: num * num \rightarrow num und
                 mult: num * num \rightarrow num.
Beispiel: Keller
      Signatur:
             Typ:
                     stack
             Konstante:
                     EmptyStack: stack
             Funktionssymbole: 
                    Push : int \times stack \rightarrow stackpop: stack \rightarrow stacktop : stack \rightarrow int
                    isempty : stack \rightarrow boolIn SML wird eine Signatur
        \Sigma = \langle S, F \rangle mit
        S = s_1, \ldots, s_n und
        F = \{f_1: \tau_1, ..., f_m: \tau_m\}folgendermaßen dargestellt:
        signature \Sigma =
         sig
           type s_1…
           type s_nval f_1: \tau_1…
           val f_m: \tau_mend;
```
In SML werden vordefinierte Typen und Konstanten automatisch zu jeder Signatur gezählt; deshalb können bool, int, 'a list etc. immer verwendet werden, im Gegensatz zu allgemein definierten Signaturen.

**Beispiel:** (1) Signatur  $\Sigma_{\text{NUM}}$  der zahlartigen Strukturen:

```
signature NUMSIG =
    sig
        type num
        val add: num * num -> num
```

```
val mult: num * num -> num
        end;
(2) Signatur der Kellerstruktur
signature STACKSig =
    sig
        type stack
        exception Pop and Top
        val EmptyStack: stack
        val Push: int * stack -> stack
        val pop: stack -> stack
        val top: stack -> int
        val isempty: stack -> bool
    end;
```
## **5.2.2 Strukturen**

Eine Struktur ist eine Kollektion von Typen, Funktionen, Ausnahmen und anderen Elementen, die eingekapselt werden sollen. Die Definitionen dieser Elemente erscheinen in der Struktur.

Eine Strukturdefinition in SML hat die Form

structure  $<$ Name $>$   $=$ struct <Deklarationen> end

Die Elemente einer Struktur können optional durch Semikolons getrennt werden. Unter den Deklarationen können natürlich

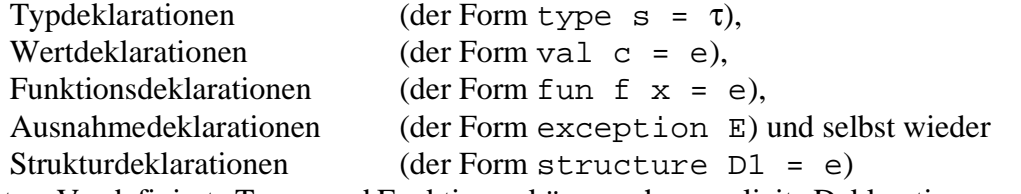

auftreten. Vordefinierte Typen und Funktionen können ohne explizite Deklaration verwendet werden. Eine Typdeklaration

```
type s = int * int
```

```
drückt aus, daß s und int * int die gleichen Mengen bezeichnen. Man erhält z.B. für
     val x:s = (3, 7); val y:s = (3, 7); x = yiden Wert true.
```
(1) Zahlartige Strukturen: signature NUMSIG =

sig

type num

```
val add: num * num -> num
                val mult: num * num -> num
      end;
(a) structure NUM1: NUMSIG =
      struct
                type num = int
                fun add(x, y) = x + yfun mult(x, y) = x * yend;
(b) Die Struktur N2 kann in SML folgendermaßen definiert werden.
     structure NUM2: NUMSIG =
      struct
                type num = int * int
                fun add ((z_1, n_1) (z_2, n_2)) =(z_1 * n_2 + z_2 * n_1, n_1 * n_2)fun mult ((z_1, n_1) (z_2, n_2)) = (z_1 * z_2, n_1 * n_2)end;
```
Um auf eine Funktion f oder einen Typ s aus einer Struktur D (außerhalb von D) zugreifen zu können, schreibt man D.f bzw. D.s.

Dadurch werden Namenskonflikte zwischen gleichbezeichneten Symbolen aus verschiedenen Strukturen vermieden.

Mithilfe des Befehls

open D

öffnet man eine Struktur D und kann dann auf f bzw. s direkt zugreifen. Allerdings muß man hierbei auf mögliche Namenskonflikte achten.

#### **Beispiel:** Keller

```
(1) structure STACK1 = 
    struct
    datatype stack = Emptystrack Push of int * stack;
    exception popError and topError;
    fun pop EmptySack = raise popError
      \vert pop(Push(n, s)) = s;
  end;
```
#### **Qualifizierter Zugriff**

STACK1.EmptyStack;

#### **Direkter Zugriff auf die Symbole von STACK1 mit open:**

open STACK1; EmptyStack;

```
Eine andere Realisierung von STACKsig mittels Listen ist:
```

```
structure STACK:STACKSig =
  struct
   datatype stack = Stack of int list
   exception Pop and Top
   val EmptyStack = Stack nil
    fun Push(n, Stack s) = Stack (n::s)fun pop(Stack nil) = raise Pop
     pop(Stack(n::s)) = Stack sfun top(Stack nil) = raise Top
     \vert top(Stack(n::s)) = n
    fun isempty(Stack nil) = true
     | isempty(Stack(n::s)) = false
  end;
```
Hier kommt die Hilfsfunktion stack vor, die nicht in STACKsig auftritt. Um genau die richtige Schnittstelle zu erhalten, kann man die Struktur durch Angabe der gewünschten Signatur auf die richtige Schnittstelle einschränken.

structure STACK2 : STACKSig = STACK

**Bemerkung:** Signatureinschränkungen dienen zum

```
- Verstecken von Symbolen
```
- Spezialisieren von Funktionalitäten

#### **Beispiel:**

```
structure A: SIG =
        struct
       fun f(x) = nil;end
wobei
    signature SIG =
        sig
           f: int list -> int list 
        end
spezialisiert den Typ
    ´a -> ´b list von f
auf int list -> int list
```

```
Bemerkung: Abstrakte Datentypen
```
Es gibt in SML ein Konstrukt, das die Implementierung des Datentyps und der (im <Datentyp-Ausdruck> deklarierten) Funktionen automatisch nach außen versteckt: abstype <Typname> = <Datentyp-Ausdruck>

```
with
     <Deklarationen>
 end;
```
Von außen kann weder auf die Konstruktoren des <Datentyp-Ausdruck> noch auf die Werte des abstrakten Typs <Typname> direkt zugegriffen werden. Das Programm kann nur die deklarierten Symbole verwenden.

### **Beispiel:** Keller

```
abstype stack = Stack of int list
    with
        exception popError and topError
        EmptyStack = Stack nil
        ...
    end;
```
Hier wird der Konstruktor Stack automatisch versteckt und ist deshalb von außen nicht zugreifbar.

## **5.2.3 Charakteristische Eigenschaften**

Die Angabe der Signatur genügt im allgemeinen nicht, um die gewünschten Eigenschaften einer Struktur festzulegen. Deshalb gibt man zusätzlich Beschreibungen der charakteristischen Eigenschaften an. Solche Beschreibungen werden heute meist in natürlicher Sprache abgefaßt; besser ist es, formale axiomatische Spezifikationen der charakteristischen Eigenschaften anzugeben.

Wir schreiben diese in der Prädikatenlogik erster Stufe, meist als Gleichungen.

Wir definieren die Gültigkeit von Eigenschaften in einer Struktur folgendermaßen: **Definition:**

Sei A eine Formel mit einer Variablen x vom Typ T. Sei NF $_T$  die Menge der Normalformen von T gemäß einer Struktur S.

Die Formel A **ist gültig** in S (S erfüllt A), wenn für alle n∈NF<sub>T</sub> die Formel A[n/x] in S gilt, d.h. wenn die Gültigkeit von A[n/x] aus den Deklarationen der Funktionen von S folgt.

**Beispiel:** Charakteristische Eigenschaften von Kellern sind

∀ n: int, s: stack

- (a)  $top(Push(n, s)) = n$
- (b)  $pop(Push(n, s)) = s$

Der Nachweis der charakteristischen Eigenschaften für die Struktur

(1) STACK1

folgt trivial aus den Deklarationen von top und pop.

### (2) STACK

Jede Normalform vom Typ stack in STACK1 hat die Form Stack l mit l∈NFint list .

```
(a) Sei s∈NF<sub>stack</sub>, n∈NF<sub>int</sub>, mit s = Stack l
  top(Push(n, s)) = [Def Push]top(Stack(n: : !)) = [Def top]n
```

```
(b) Sei s = Stack l∈NF<sub>stack</sub>, n∈NF<sub>int</sub>
  pop(Push(n, s)) = [Def Push]pop(Stack(n: : !)) = [Def pop]Stack l = [Def s]s
```
**Definition:** (Spezifikation, Realisierung)

- (1) Eine (formale) **Spezifikation** SP besteht aus der Angabe einer Signatur und der Angabe von charakteristischen Eigenschaften der Signatur.
- (2) Eine Struktur S **realisiert** (oder **implementiert**) eine Spezifikation SP, wenn
	- (i) die Signatur von S eine Erweiterung der Signatur von SP ist.
	- (ii) S jedes Axiom von SP erfüllt.

Zum Beispiel realisieren die Strukturen STACK1 und STACK die Spezifikation von Kellern bestehend aus der Signatur STACKSig und den oben genannten charakteristischen Eigenschaften.

#### **Beispiel:** Schlangen

Schlangen sind lineare Strukturen, bei denen Elemente "links" eingefügt und "rechts" weggenommen werden.

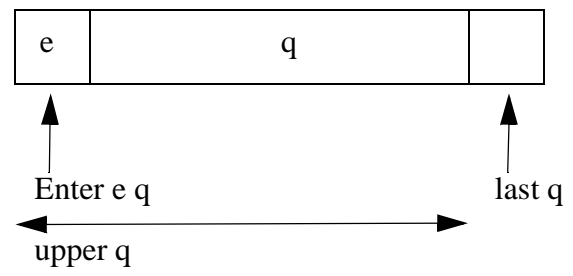

Die folgende Signatur und Axiome sind eine Spezifikation für Schlangen:

```
- signature QUEUESig =
    sig
     type 'a queue
     exception Last
```

```
exception Upper
     val EmptyQueue: 'a queue
     val Enter: 'a * 'a queue -> 'a queue
     val last: 'a queue -> 'a
     val upper: 'a queue -> 'a queue
     val isempty: 'a queue -> bool
   (* axioms:
     last EmptyQueue = Last
     last (Enter (x, EmptyQueue)) = x
     last (Enter (x, Enter(y, q)) = last (Enter (y, q))upper (EmptyQueue) = Upper
     upper (Enter (x, EmptyQueue)) = EmptyQueue
     upper (Enter (x, Enter (y, q)) =
                    Enter(x, upper (Enter(y, q)))isempty EmptyQueue = true
     isempty (Enter (x, EmptyQueue)) = false *)
     end;
Die folgende Struktur QUEUE realisiert die Spezifikation von Schlangen:
- structure QUEUE:QUEUESig =
     struct
     datatype 'a queue = Queue of 'a list
     exception Last and Upper
     val EmptyQueue = Queue nil
     fun Enter(x, Queue xs) = Queue(x::xs)
     fun last (Queue nil) = raise Last
          | last (Queue (x : inil)) = x
          | last (Queue (x : y : q)) = last (Queue (y : q))
     fun upper (Queue nil) = raise Upper
          | upper(Queue (x : inil)) = Queue nil
          | upper(Queue (x : y : q)) =
                Enter (x, upper(Queue(y :: q)))fun isempty (Queue nil) = true
      | isempty (Queue (x : q)) = false
   end;
```
Eine effizientere Implementierung erhält man durch eine Repräsentation einer Schlange durch ein Paar von Listen (entry, exit).

Elemente werden in entry eingefügt und aus exit entfernt. Ist exit leer, wird entry revertiert und dann werden entry und exit vertauscht:

```
(* Hilfsfunktion zum revertieren *)
- fun rev nil = nil
    \vert rev (x : : \bot) = rev \bot @ [x];
```

```
- structure QUEUE2:QUEUESig = 
   struct
   datatype 'a queue = Queue of ('a list * 'a list)
   val EmptyQueue = Queue (nil, nil)
   fun Enter (x, (Queue (el, xl))) = Queue (x:=el, xl)exception Last and Upper
   fun last(Queue(nil, nil)) = raise Last
      \vert last(Queue(e::el, nil)) = last(Queue(nil, rev(e::el)))
      | last(Queue(\ldots, x::\ldots)) = x
   fun upper(Queue(nil, nil)) = raise Upper
      | upper(Queue(e::el,nil)) = upper(Queue(nil,rev(e::el)))
      | upper(Queue(el, x::x1)) = Queue(el, x1)
   fun isempty(Queue(nil, nil)) = true
      | isempty(Queue(\_, \_)) = false
   end;
```

```
Zur Korrektheit von QUEUE gegenüber der Spezifikation:
```
zeigen wir nur die Axiome für last:

(1) last(Enter(x, EmptyQueue)) =  $x$ 

Beweis: Sei T ein beliebiger Typ.

Für alle  $x \in NF_T$ 

 $last(Enter(x, EmptyQueue)) = [Def EmptyQueue]$  $last(Enter(x, Queue nil)) = [Def Enter]$  $last(Queue(x: nil))$  = [Def last] x

```
(2) last(Enter(x, Enter(y, q)) = last(Enter(y, q))
Beweis: Sei T ein beliebiger Typ.
```

```
Für alle x, y∈NF<sub>T</sub>, q = Queue l∈NF<sub>T queue</sub>, wobei l∈NF<sub>T list</sub>:
```
 $last(Enter(x, Enter(y, q)))$  = [Def q]  $last(Enter(x, Enter(y, Queue 1))) = [Def Enter]$  $last(Enter(x, Queue(y:: 1))) = [Def Enter]$  $last(Queue(x: :y: : 1)))$  = [Def last]  $last(Queue(y: : l)))$  = [Def Enter]  $last(Enter(y, Queue 1)) = [Def Queue 1]$  $last(Enter(y, q))$ 

#### **Bemerkung:**

Der oben gewählte Korrektheitsbegriff für Strukturen ist sehr streng. Im Allgemeinen fordert man für einen Typ T nicht, daß eine Formel A[u/x] für alle Normalformen u: T der realisierenden Struktur gelten muß, sondern nur daß A[u/x] für alle diejenigen Normalformen gilt, die Werte des abstrakten Typs repräsentieren. Außerdem kann die Erfüllung der

Gleichheit zur einer Äquivalenzrelation abgeschwächt werden.

Ein Beispiel ist die Realisierung von endlichen Mengen natürlicher Zahlen durch Listen, wobei eine Liste  $l = [x_1, ..., x_n]$  nur dann eine Menge repräsentiert, wenn sie schwach geordnet ist, d.h. wenn

 $x_1 \le x_2 \le ... \le x_n$ 

gilt.

Z.B. repräsentiert die Liste [1, 2, 3] die Menge {1, 2, 3}.

Aber nicht alle Listen repräsentieren Mengen. Z. B. ist die Liste [2, 1, 3] kein Repräsentant, da sie nicht schwach geordnet ist.

Außerdem hat jede Menge unendlich viele Repräsentanten, die alle bzgl. der Mengenoperationen äquivalent sind.

Die Menge {1, 2, 3} wird z. B. durch die Listen

[1, 2, 3], [1, 1, 2, 3], [1, 2, 2, 3, 3, 3] etc.

repräsentiert.

## **Zusammenfassung**

• **Signaturen** beschreiben Schnittstellen. **Axiome** beschränken die möglichen Implementierungen auf die angegebenen charakteristischen Eigenschaften.

Eine **formale Spezifikation** besteht aus der Angabe einer Signatur und Axiomen.

- **Strukturen** sind Module und können auf geeignete Schnittstellen eingeschränkt werden.
- **Abstrakte Datentypen** verstecken die Werte eines Datentyps.
- Die **Korrektheit** einer Struktur oder eines abstrakten Datentyps kann in vielen Fällen durch Gleichungsbeweise gezeigt werden.